## SAP ABAP table /AIN/TDEV\_EVENT {Device Event for Subscription}

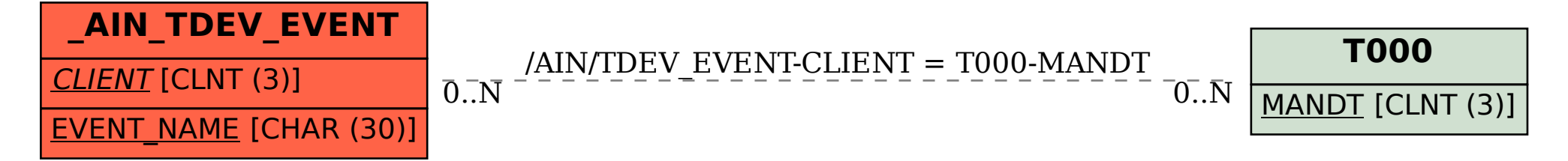